## ИСПИТ ИЗ ЕЛЕКТРОМАГНЕТСКЕ КОМПАТИБИЛНОСТИ

14. мај 2020.

Напомена. Испит траје 120 минута. Дозвољена је употреба литературе и рачунара. Коначне одговоре уписати у одговарајуће кућице, уцртати у дате дијаграме или заокружити један од понуђених одговора. Попунити податке о кандидату у следећој таблици. Сваки задатак носи по 10 поена.

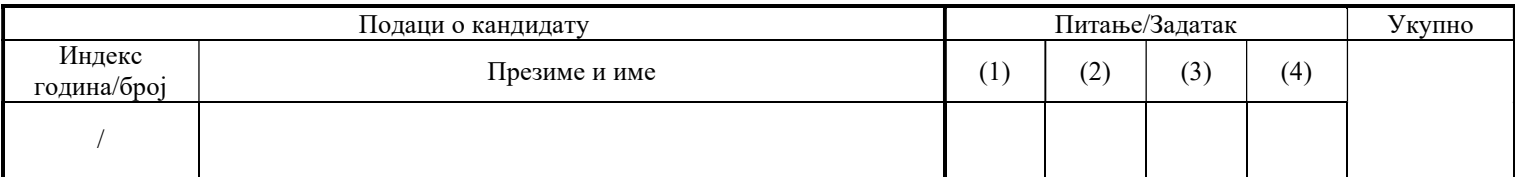

1. Квадратна жичана контура странице  $a = 0.25$  m постављена је хоризонтално у вакууму на висини  $h = 10$  mm изнад равни  $z = 0$ . Жица је од бакра, специфичне проводности  $\sigma = 58$  MS/m, а полупречник жице је  $r = 0.5$  mm.

(а) Моделовати ову контуру у програму AWAS или WIPL-D. Приложити слику модела.

(б) Израчунати модул улазне импедансе контуре у опсегу учестаности од 1 MHz до 1 GHz, са кораком од 1 MHz, када је контура (1) усамљена и (2) када је постављена изнад савршено проводне равни која се поклапа са равни  $z = 0$ . Приложити одговарајуће слике. Моделе копирати у фолдере "Zadatak 1\Tacka b 1" и "Zadatak 1\Tacka b 2".

(в) На основу резултата добијених на учестаности 1 MHz израчунати индуктивност контуре у оба случаја из тачке (б). Да ли присуство проводне равни повећава или смањује индуктивност? (Заокружити или обојити одговор.)

(г) На основу модула улазне импедансе контуре, одредити прву антирезонантну и прву резонантну учестаност калема у оба случаја из тачке (б).

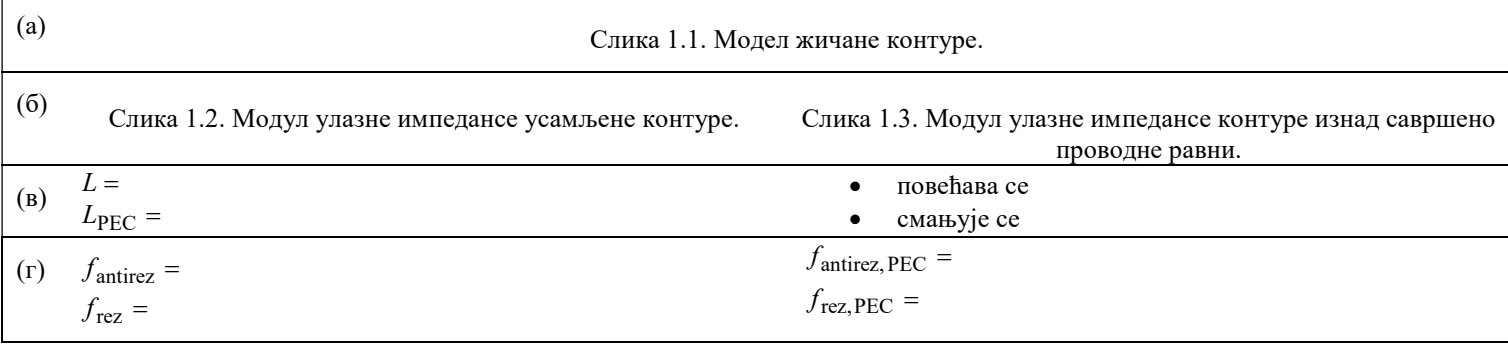

2. Квадратни таласовод странице  $a = 100$  mm испуњен је ваздухом. У таласоводу се простире један прогресиван ТМ<sub>11</sub> талас за који је  $\underline{E}_0 = 1 \text{ V/m}$ .

(а) У програму Matlab нацртати вектор електричног поља таласа у равни  $y = a/2$  (за  $0 < x, z < a$  са кораком 5 mm) на учестаности (1)  $0, 1f_c$  и (2)  $1, 8f_c$ , где је  $f_c$  критична учестаност таласа, и то у два тренутка времена:  $t = 0$  и четвртину периода касније  $(t = T/4)$ . Приложити добијене графике, а одговарајуће Matlab фајлове копирати у фолдере "Zadatak\_2\Tacka\_a\_1", односно "Zadatak\_2\Tacka\_a\_2". У истој равни, на истим учестаностима и у истим временским тренуцима одредити максималну вредност z компоненте електричног поља.

(б) Која функција описује зависност интензитета електричног поља од  $z$ -координате на учестаности  $0, 1, f_c$ ? (Заокружити одговор.)

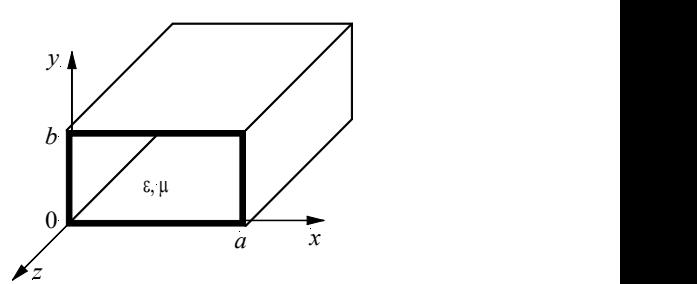

Слика 2.1. Правоугаони таласовод.

Напомена: изрази за комплексне компоненте електричног поља ТМ<sub>mn</sub> таласа у правоугаоном таласоводу, према координатном систему са слике 2.1, су:

$$
E_x(x, y, z) = -\frac{\gamma}{K^2} E_0 \frac{m\pi}{a} \cos \frac{m\pi x}{a} \sin \frac{n\pi y}{b} \exp(-\gamma z)
$$
  
\n
$$
E_y(x, y, z) = -\frac{\gamma}{K^2} E_0 \frac{n\pi}{b} \sin \frac{m\pi x}{a} \cos \frac{n\pi y}{b} \exp(-\gamma z)
$$
  
\n
$$
E_z(x, y, z) = \frac{\gamma}{K^2} E_0 \sin \frac{m\pi x}{a} \sin \frac{n\pi y}{b} \exp(-\gamma z)
$$
  
\n
$$
f_c = \frac{1}{2\sqrt{\varepsilon \mu}} \sqrt{\left(\frac{m}{a}\right)^2 + \left(\frac{n}{b}\right)^2}, K^2 = \left(\frac{m\pi}{a}\right)^2 + \left(\frac{n\pi}{b}\right)^2, \gamma = \sqrt{K^2 - \omega^2 \varepsilon \mu}
$$
  
\n(a) 
$$
C_n \sin \frac{2.2}{\omega} = \text{Energy/FWHMO} \text{ IODE} \text{ TADE} \text{ TAD
$$

3. Два симетрична спрегнута микротракаста вода наштампана су на подлози од материјала FR-4, дебљине  $h = 0,1$ mm, релативне пермитивности  $\varepsilon_r = 4,6$  и тангенса угла губитака tg  $\delta = 0.02$ . Проводници су од позлаћеног бакра, а дебљина метализације је  $t = 10 \,\mu$ т. Дужина спрегнутих водова је  $l = 50 \,\text{mm}$ . Овим паром водова преноси се сигнал у диференцијалном моду, према шеми у програму Microwave Office (МWO) приказаној на слици 3.1. Диференцијална карактеристична импеданса треба да буде  $Z_d = 100 \Omega$ , а опсег учестаности од интереса је од 100 MHz до 5 GHz.

(а) Одредити ширину трака водова тако да се добије што мања рефлексија када је растојање између трака (1)  $s = 0,1$ mm и (2)  $s = 0.5$  mm . Моделе копирати у фолдере "Zadatak 3\Tacka a 1" и "Zadatak 3\Tacka a 2".

(б) Када је  $s = 0,1$ mm, за ширину трака одређену у тачки (а) анализирати спрегнуте микротракасте водове програмом LINPAR и израчунати реални део карактеристичне импедансе (1) парног мода, (2) непарног мода, (3) диференцијалног мода и (4) заједничког мода, као и (5) коефицијент слабљења диференцијалног мода на учестаности 1 GHz . Специфична проводност злата је  $41$ MS/m. Модел копирати у фолдер "Zadatak  $3\$ Tacka b".

(в) На основу модела из тачке (а) за  $s = 0,1$  mm, израчунати слабљење које уноси вод и израчунати релативну грешку у односу на резултат за слабљење добијен у тачки (б).

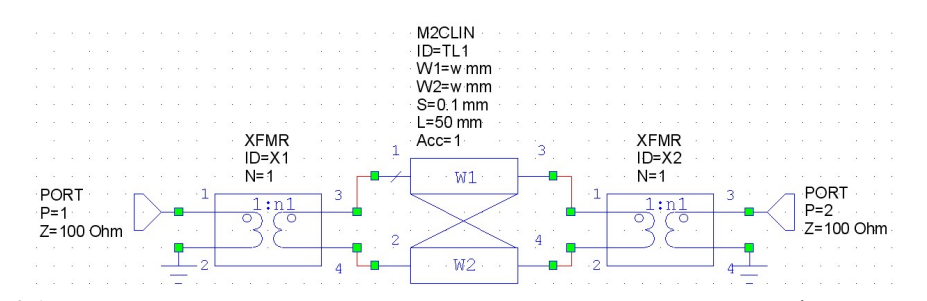

Слика 3.1. Шема система спрегнутих микротракастих водова у програму Microwave Office.

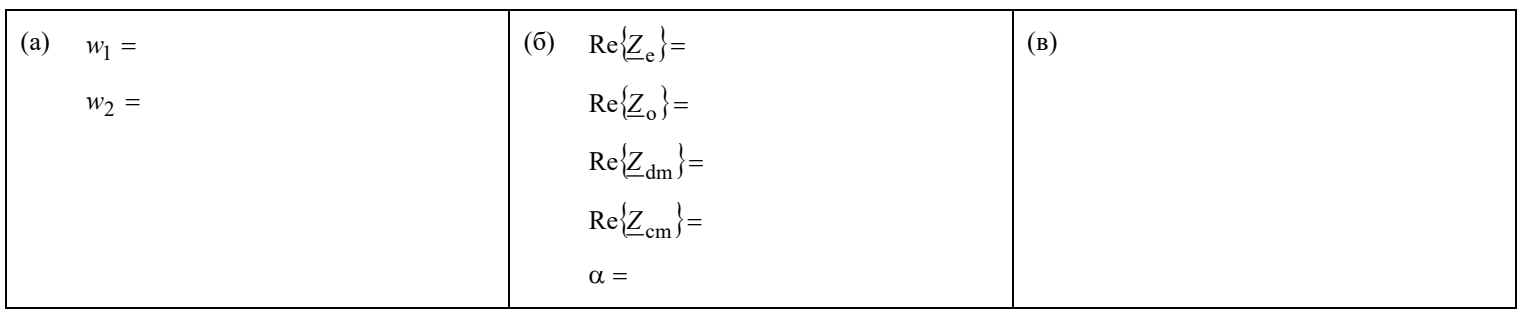

4. У колу приказаном на слици 4.1 је  $L = 100 \,\mu\text{H}$  и  $C = 1 \,\mu\text{F}$ . Прекидач П је отворен, а оптерећеност кондензатора је  $Q_0 = 10 \,\mu\text{C}$ . Прекидач П се затвори у тренутку  $t = 0$ .

(а) Саставити шему кола у програму LTspice или Microwave Office (МWO). Приложити одговарајућу слику.

(б) За временски интервал  $0 < t < 1$  ms израчунати напон кондензатора за отпорности R из дискретног скупа {1, 2, 5, 10, 20, 50, 100} . За сваку отпорност проценити време смиривања одзива (које је дефинисано као време после кога апсолутна вредност напона кондензатора не прелази 5 % почетне вредности). За отпорност при којој је квазипериодичан одзив најизраженији, проценити временски размак између два узастопна максимума напона. Приложити одговарајуће графике (или један график са преклопљеним напонима). Модел копирати у фолдер "Zadatak\_4\Tacka\_b".

(в) На основу резултата из тачке (б) одредити отпорност R која одговара критичном пригушењу.

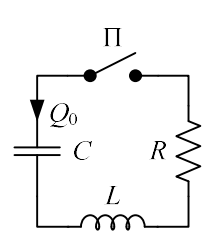

Слика 4.1. Шема кола.

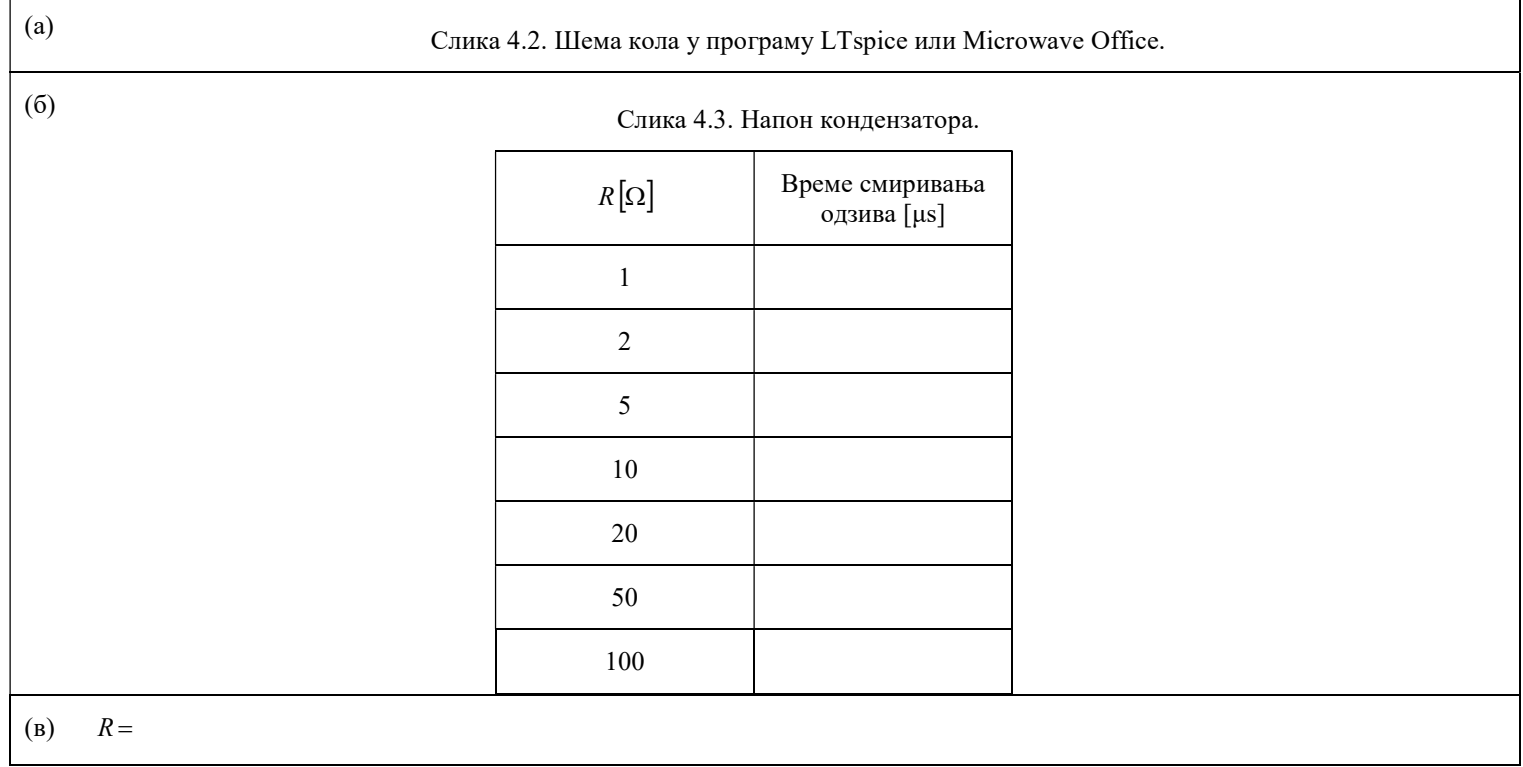

## РЕШЕЊА ЗАДАТАКА СА ИСПИТА ИЗ ЕЛЕКТРОМАГНЕТСКЕ КОМПАТИБИЛНОСТИ ОДРЖАНОГ 14. МАЈА 2020.

1. (a)

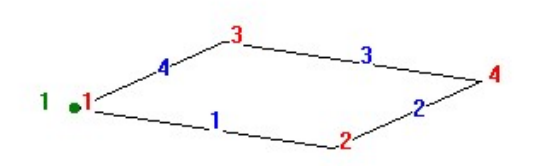

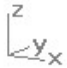

Слика 1.1а. Модел жичане контуре у програму AWAS.

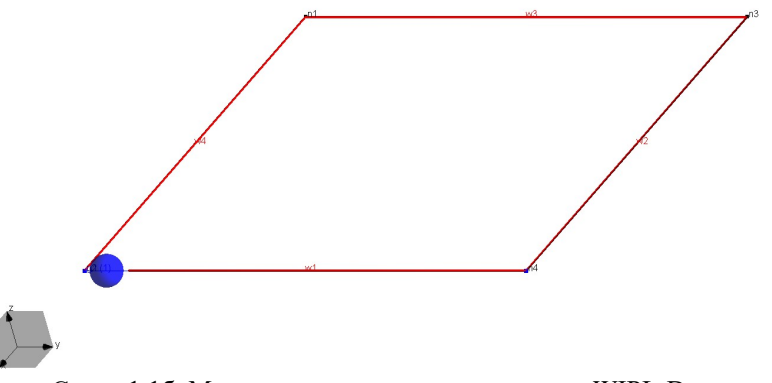

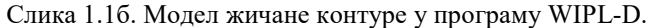

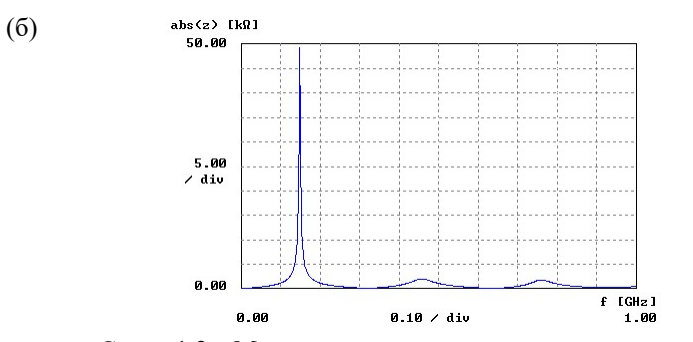

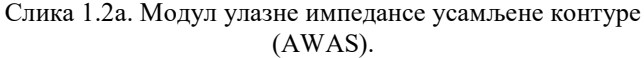

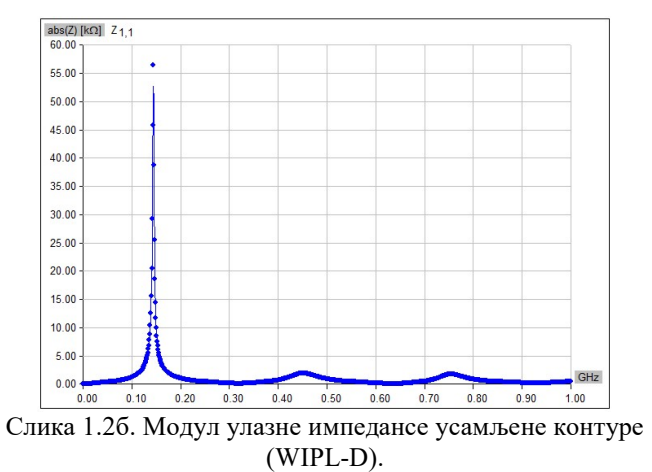

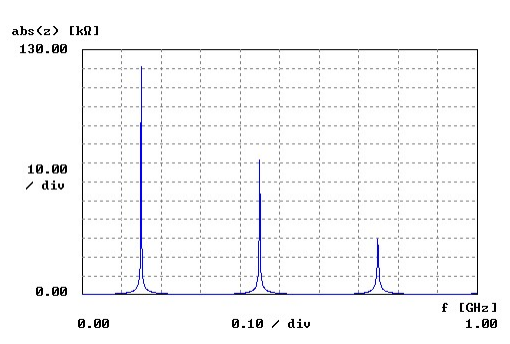

Слика 1.3а. Модул улазне импедансе контуре изнад савршено проводне равни (AWAS).

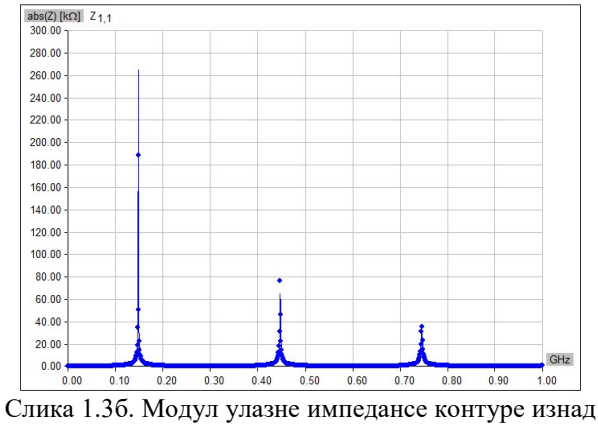

савршено проводне равни (WIPL-D).

(в) AWAS:  $L = 1.1 \mu H$ ,  $L_{PEC} = 0.78 \mu H$ .

WIPL-D:  $L = 1,09 \,\upmu\text{H}$ ,  $L_{\text{PEC}} = 0,72 \,\upmu\text{H}$ .

Присуство равни смањује индуктивност због вихорних струја индукованих у равни.

(r) AWAS:  $f_{\text{antirez}} = 148 \text{ MHz}$ ,  $f_{\text{rez}} = 322 \text{ MHz}$ . WIPL-D:  $f_{\text{antirez}} = 151 \text{MHz}$ ,  $f_{\text{rez}} = 321 \text{MHz}$ . AWAS:  $f_{\text{antirez,PEC}} = 149 \text{ MHz}$ ,  $f_{\text{rez,PEC}} = 303 \text{ MHz}$ .

WIPL-D:  $f_{\text{antirez, PEC}} = 153 \text{ MHz}$ ,  $f_{\text{rez, PEC}} = 305 \text{ MHz}$ .

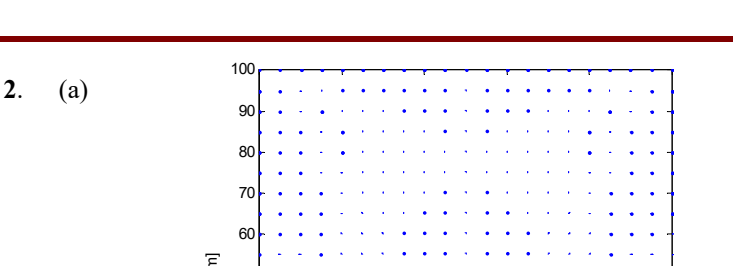

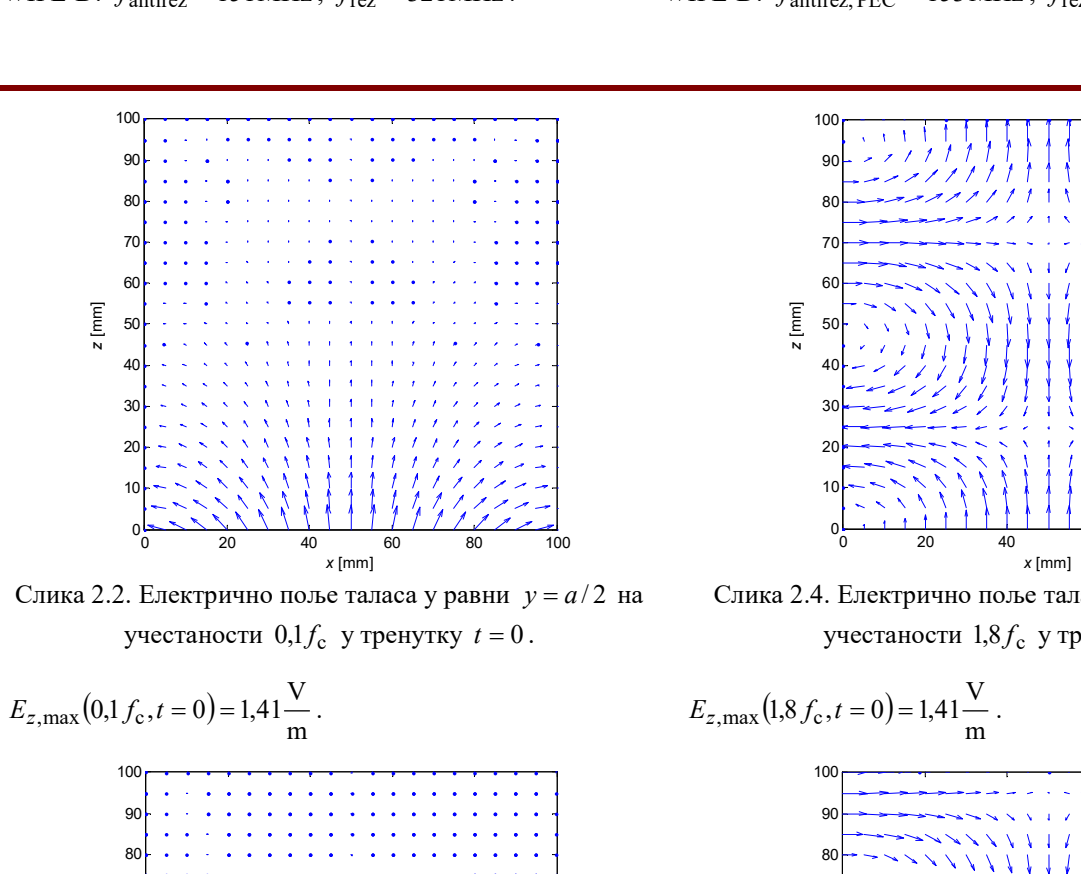

Слика 2.2. Електрично поље таласа у равни  $y = a/2$  на

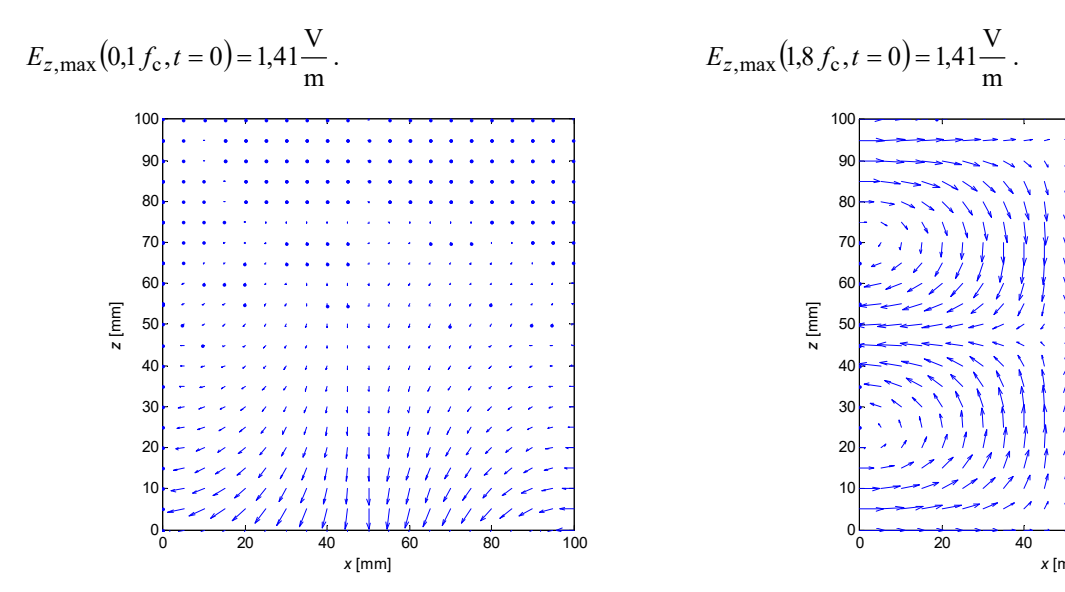

Слика 2.3. Електрично поље таласа у равни  $y = a/2$  на учестаности  $0, 1 f_c$  у тренутку  $t = T/4$ .

$$
E_{z,\text{max}}(0,1 f_c,t = T/4) \approx 0.
$$

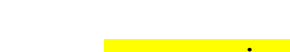

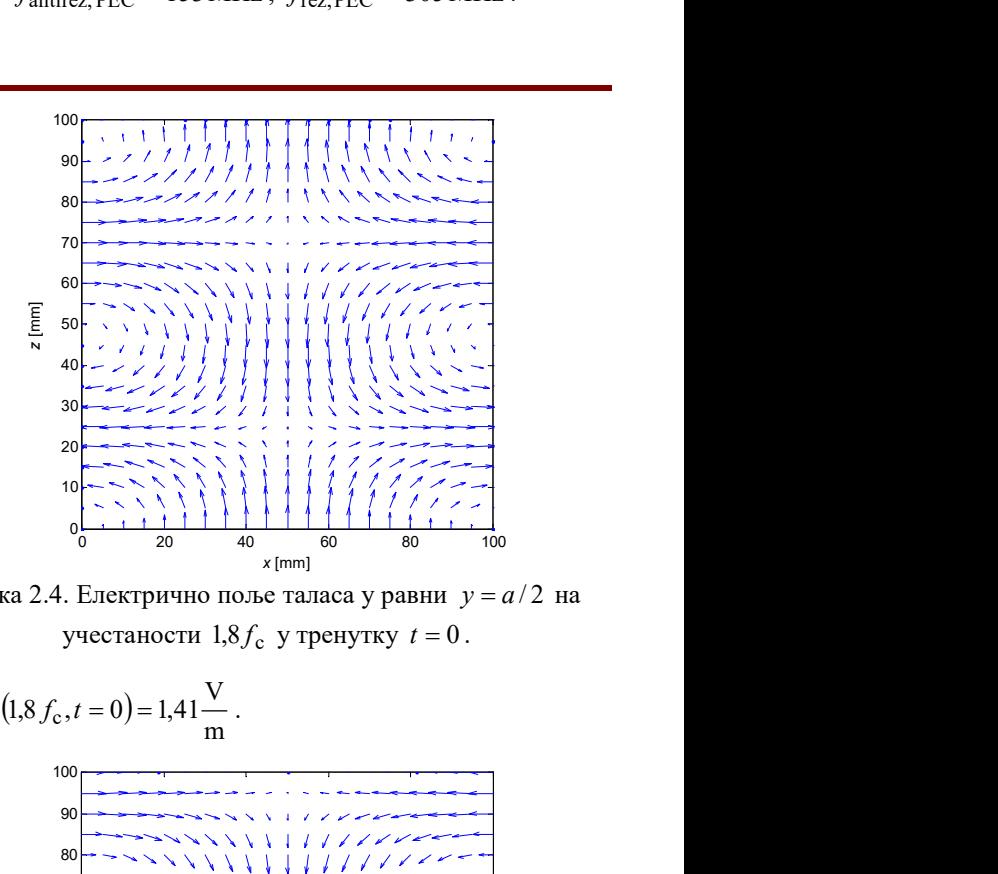

Слика 2.4. Електрично поље таласа у равни  $y = a/2$  на

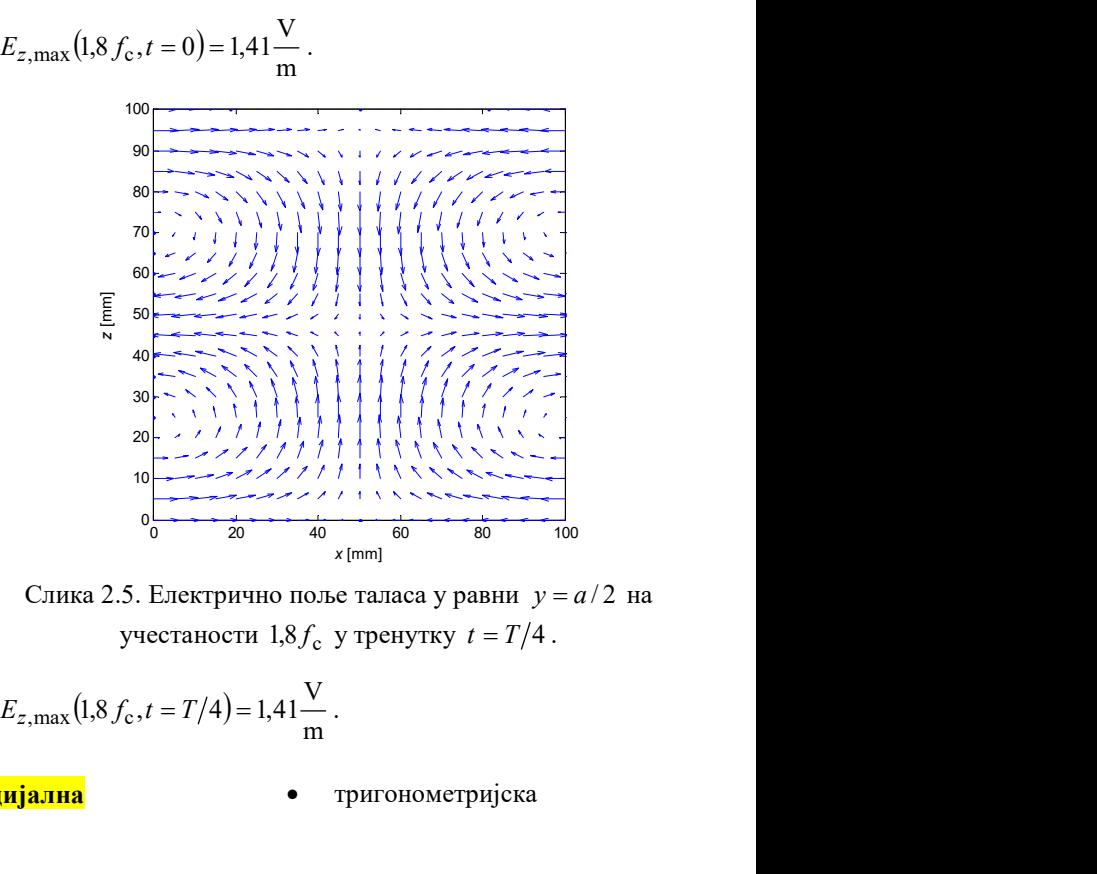

Слика 2.5. Електрично поље таласа у равни  $y = a/2$  на

$$
E_{z,\text{max}}(1.8 f_c, t = T/4) = 1.41 \frac{\text{V}}{\text{m}}
$$
.

(б) • линеарна **величенности в отригонометријска тригонометријска** 

- 3. (a)  $w_1 \approx 0,134 \text{ mm}$ ,  $w_2 \approx 0,176 \text{ mm}$ . (6)  $\text{Re} \{Z_e\} = 67,0\Omega$ ,  $\text{Re} \{Z_o\} = 49,7\Omega$ ,  $\text{Re} \{Z_{dm}\} = 2\text{Re} \{Z_o\} = 99,4\Omega$ ,<br> $\text{Re} \{Z_{cm}\} = \frac{\text{Re} \{Z_e\}}{2} = 33,5\Omega$ ,  $\alpha = 7,9 \text{ dB/m}$ .<br>(a) Модел из тачке (a) даје  $=\frac{12}{2}$  = 33,5 $\Omega$  $Re\{\underline{Z}_{cm}\} = \frac{Re\{\underline{Z}_{e}}{2}$  $Z_{cm}$ }= $\frac{\text{Re}\{Z_e\}}{2}$ =33,5 $\Omega$ ,  $\alpha$  = 7,9dB/m.
	- (в) Модел из тачке (а) даје слабљење 0,37 dB, а слабљење на основу резултата из тачке (б) је 0,395 dB , па је релативна грешка око 7 %.

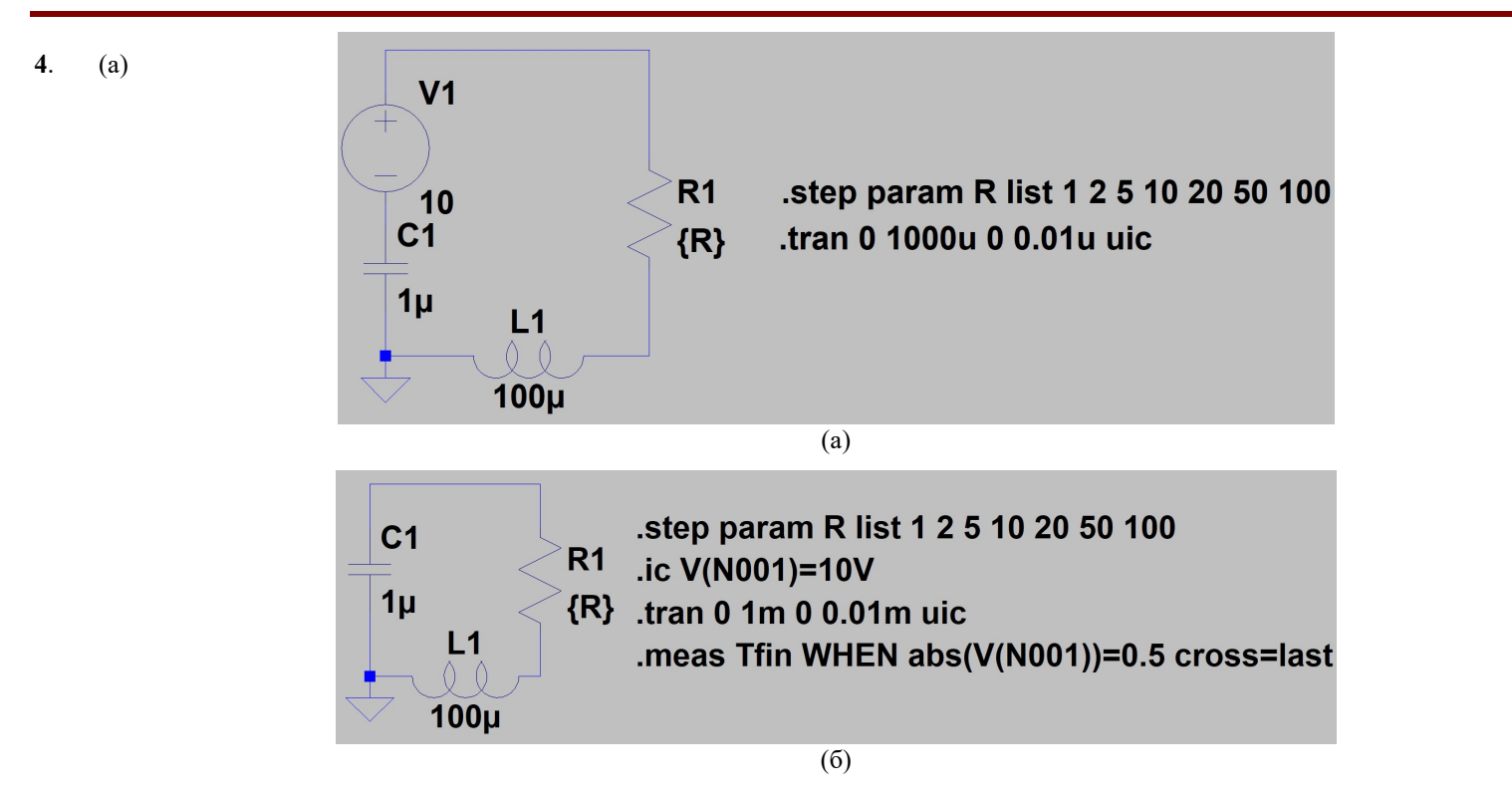

Слика 4.2a. Шема кола у програму LТspice (а) први начин: решење са помоћним идеалним напонским генератором и (б) други начин: решење са употребом директиве за задавање почетног услова.

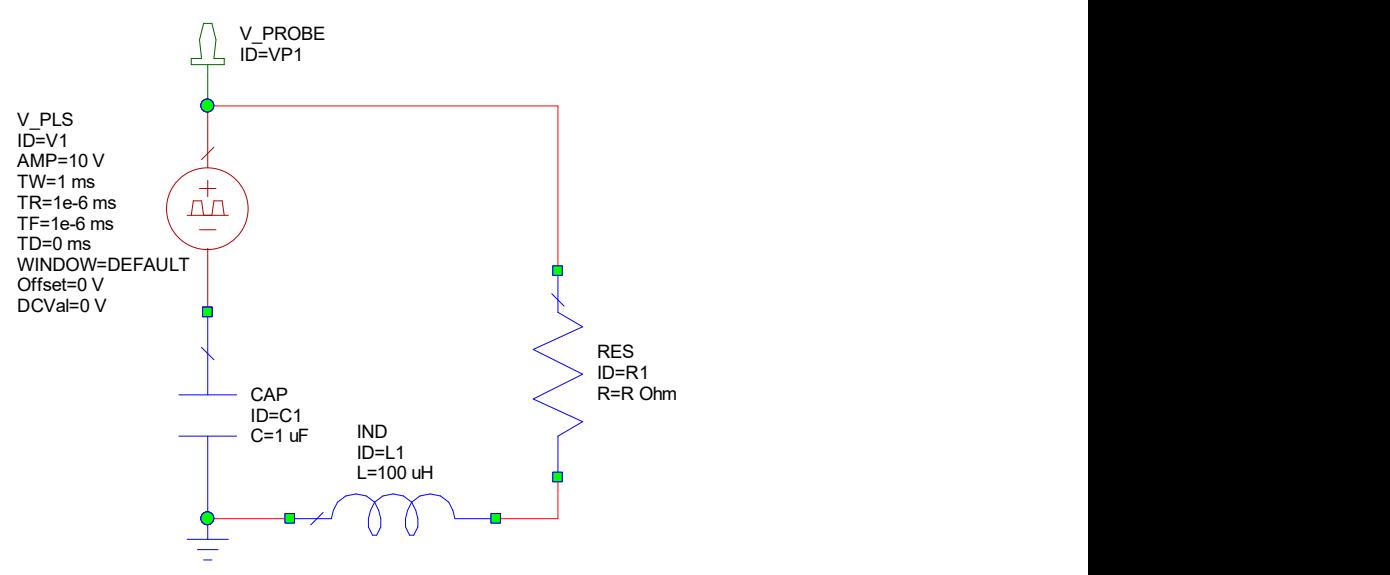

Слика 4.2б. Шема кола у програму Microwave Office.

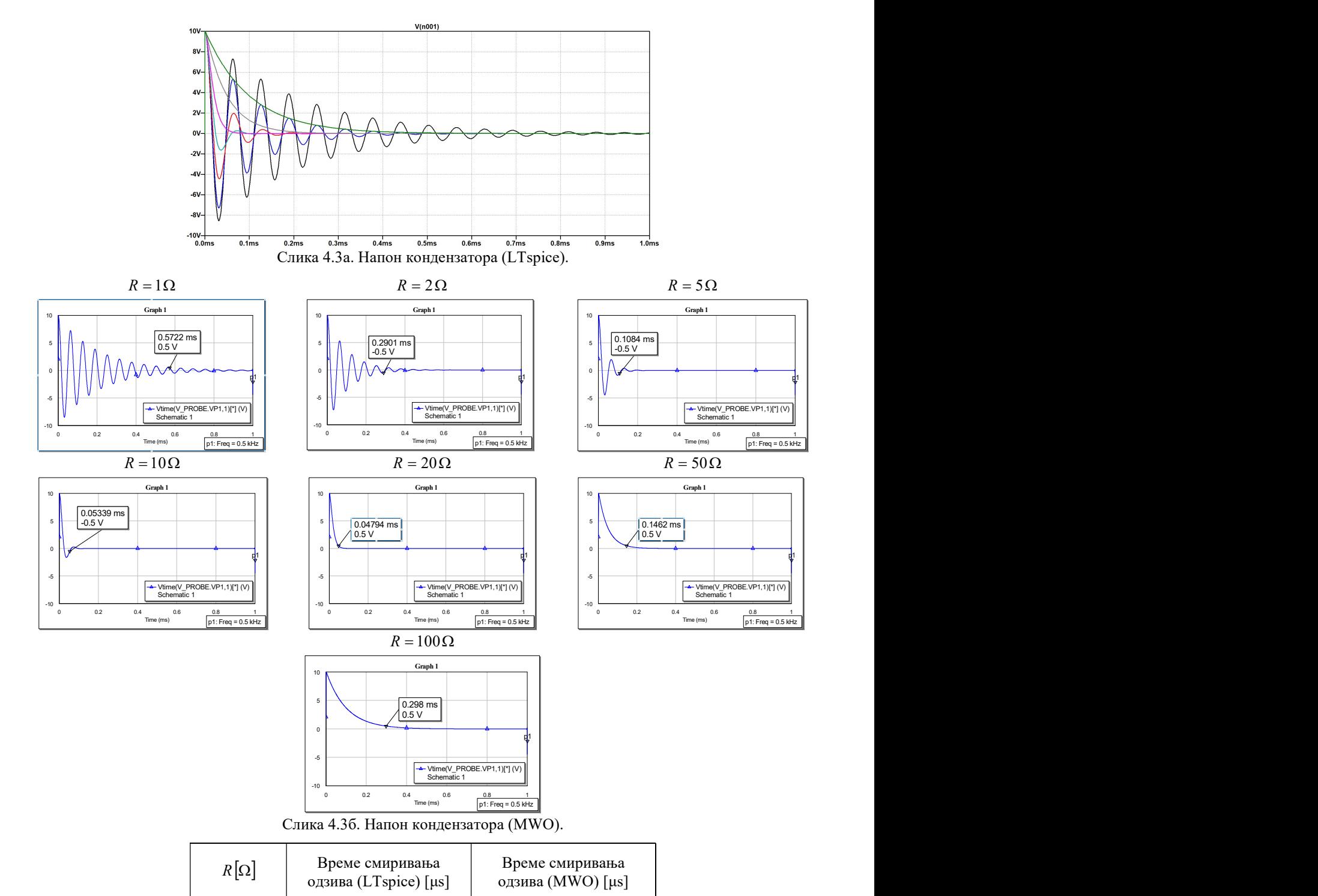

Слика 4.3б. Напон кондензатора (MWO).

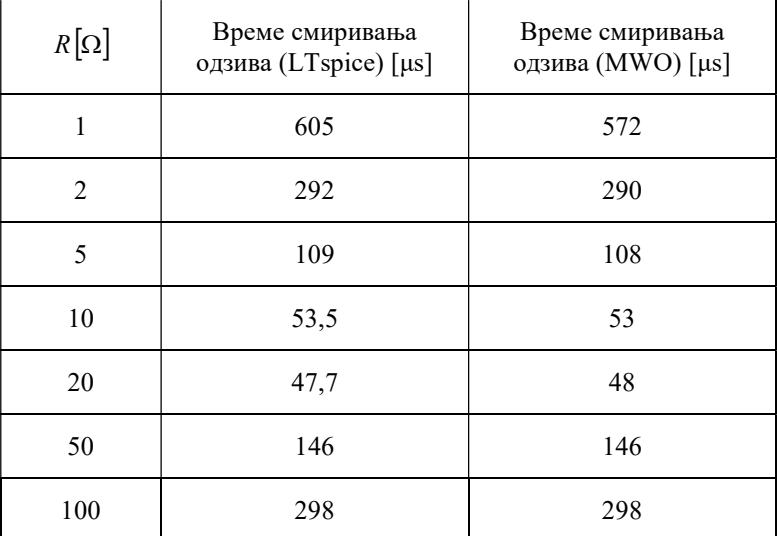

Одзив се најбрже смирује при критичном пригушењу.

$$
\textbf{(B)} \qquad R = 2\sqrt{\frac{L}{C}} = 20 \,\Omega \,.
$$